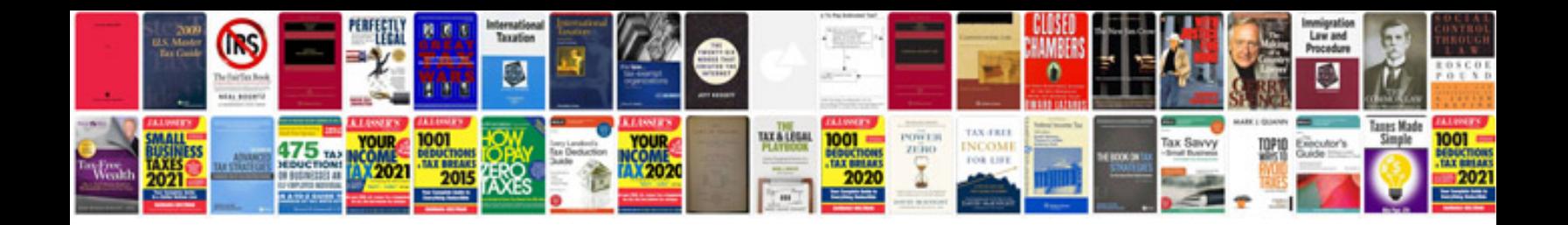

**Canon vixia hf g20 manual**

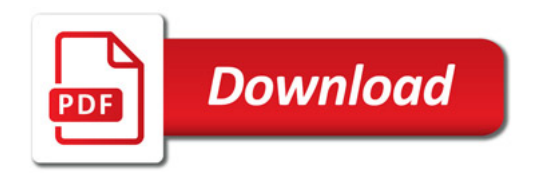

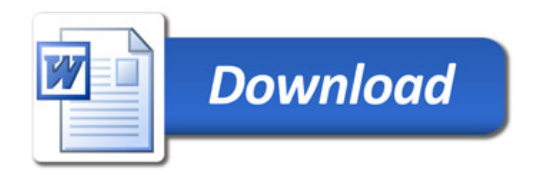